# **Creating an Agile Hardware Accelerator Design Flow**

**Priyanka Raina**

Stanford AHA! Agile Hardware Center

Stanford ENGINEERING **Electrical Engineering** 

Nov 27, 2019

- With the slowdown of technology scaling we cannot achieve higher performance and energy-efficiency with general purpose hardware
- Instead we are relying on specialized hardware aka accelerators to meet performance and energy demands

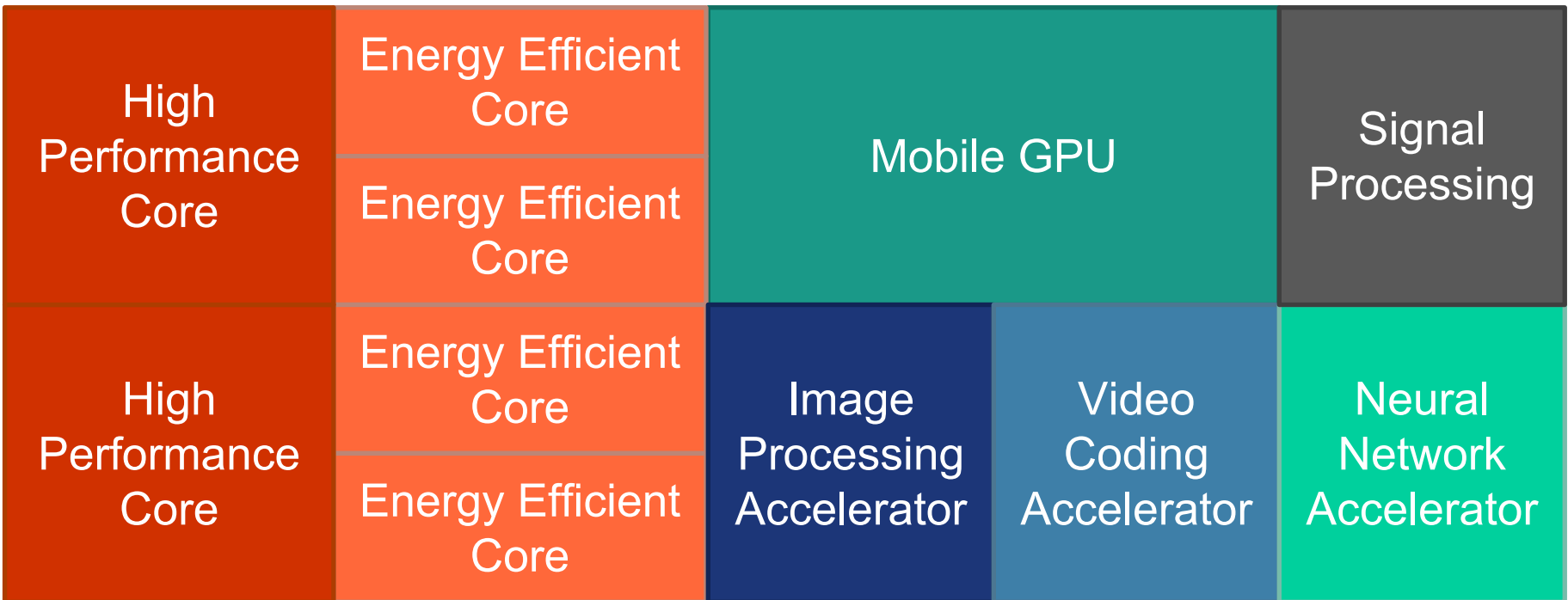

#### How hardware design is done today

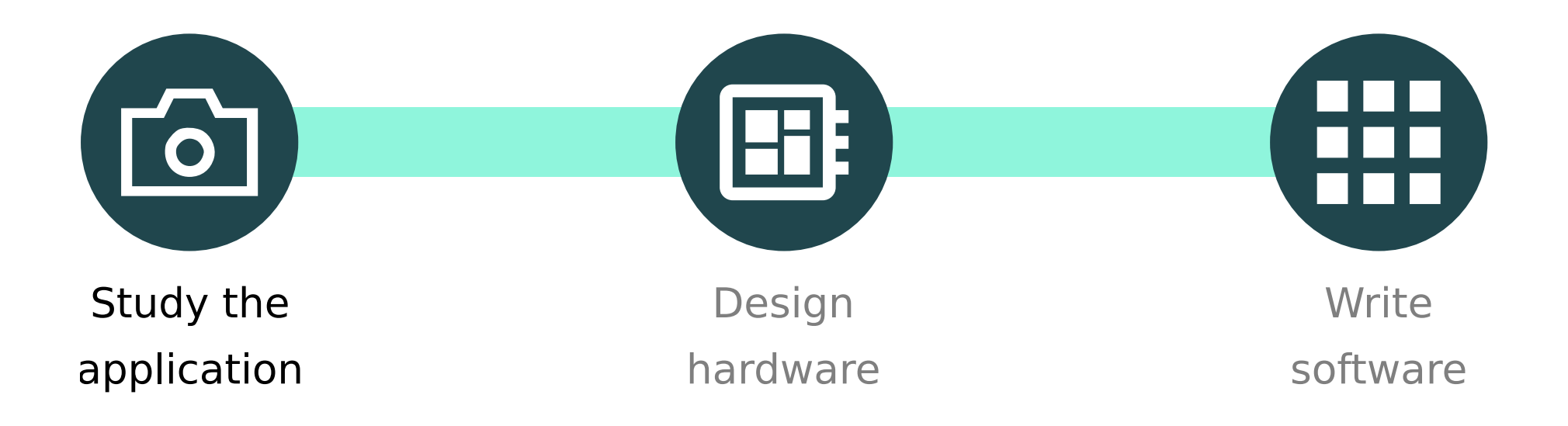

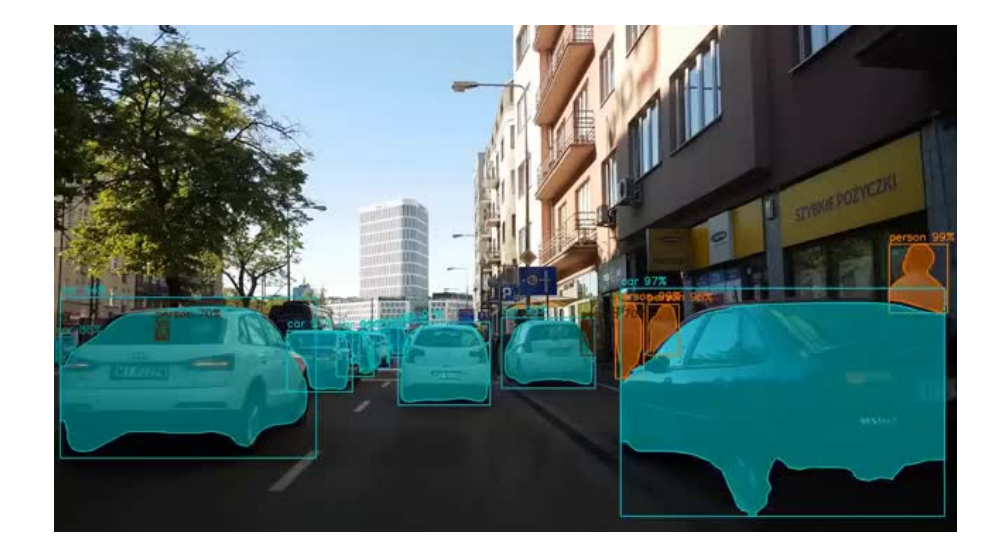

#### How hardware design is done today

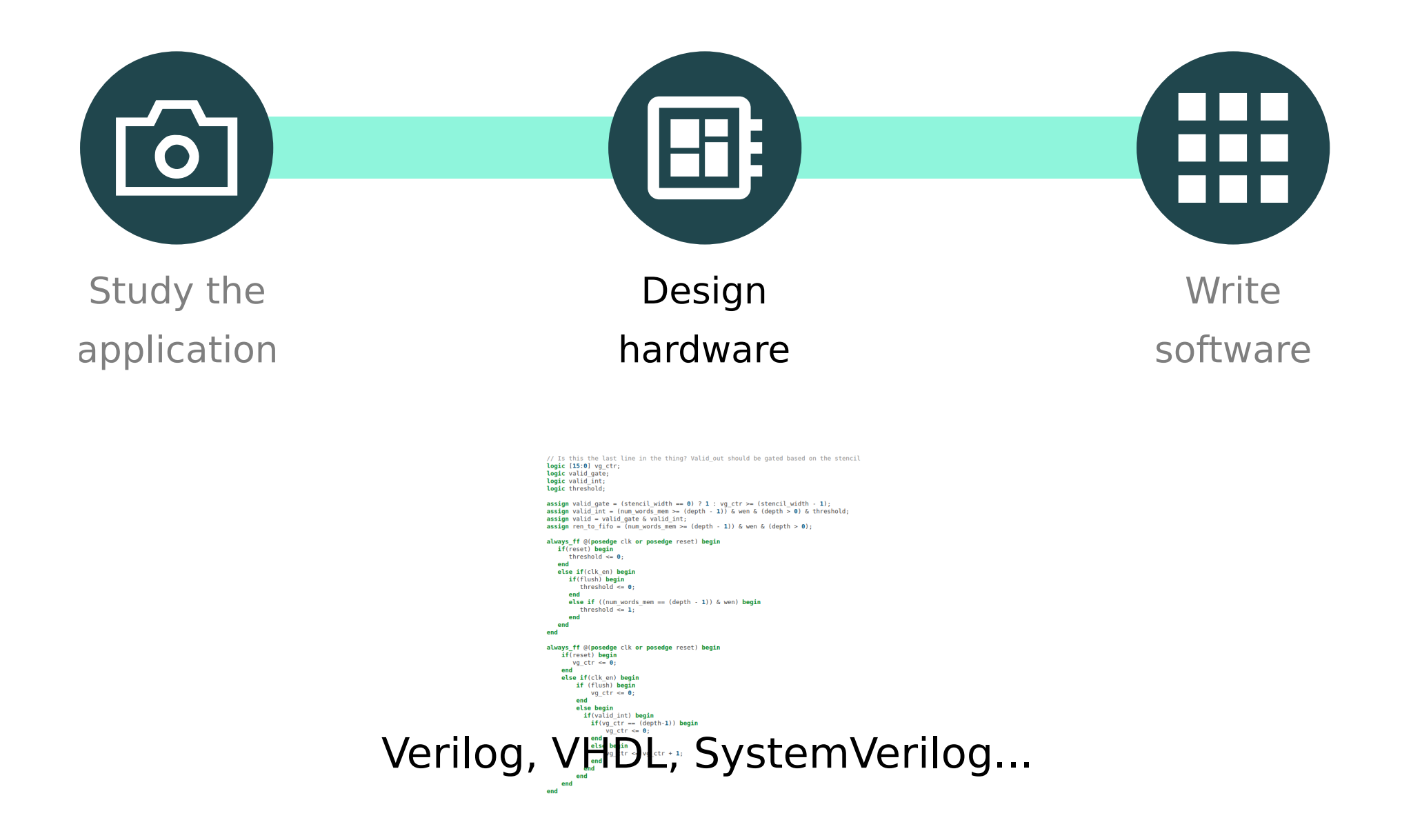

#### How hardware design is done today

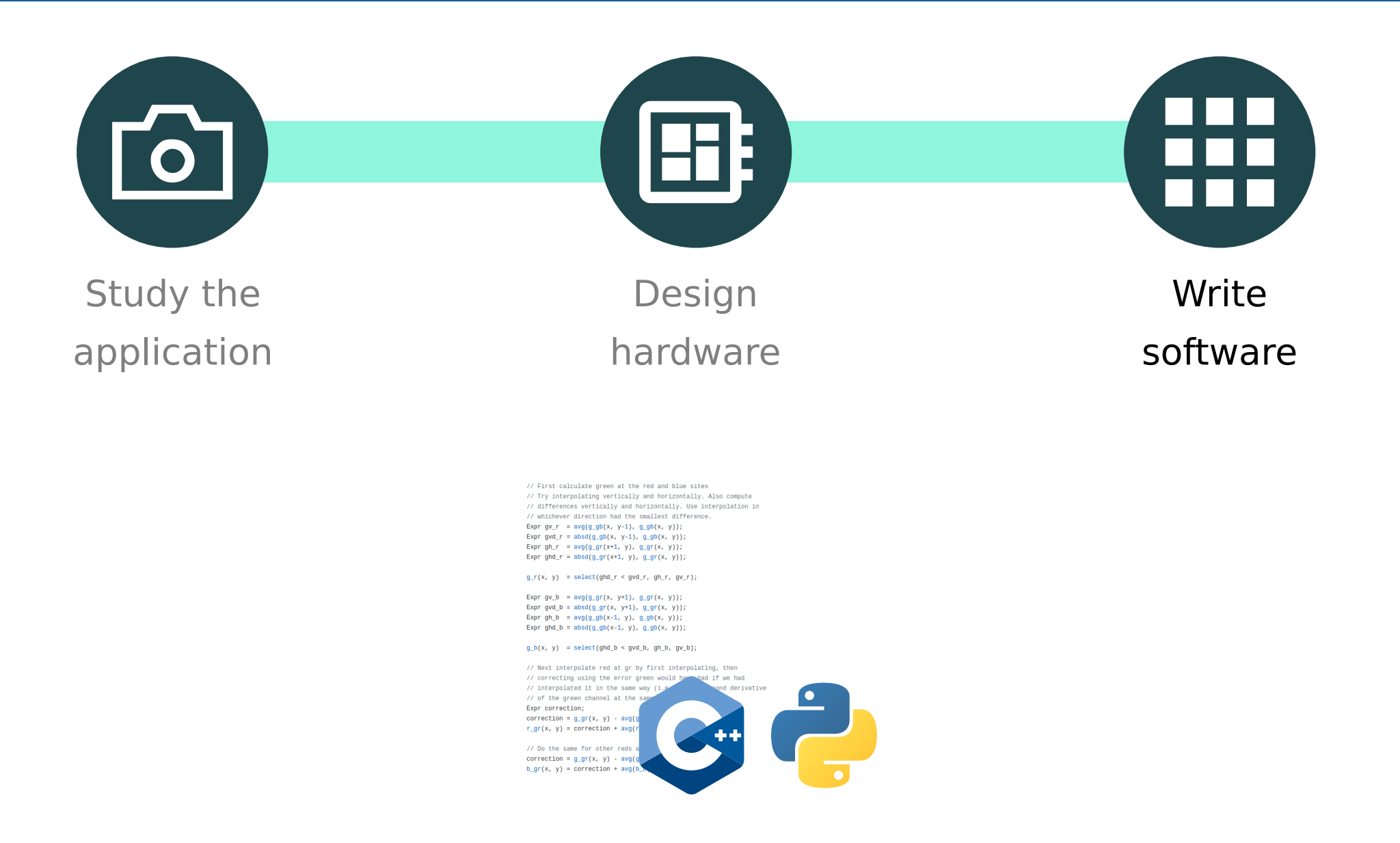

Change of application requirements

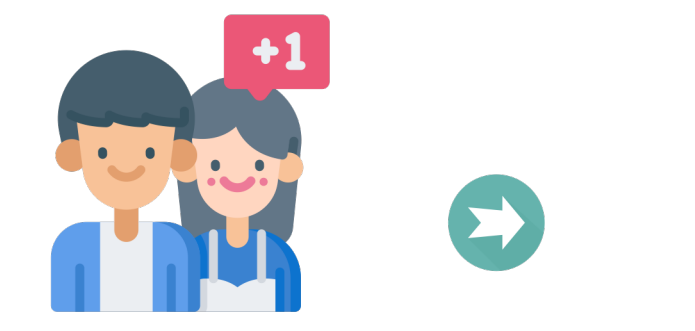

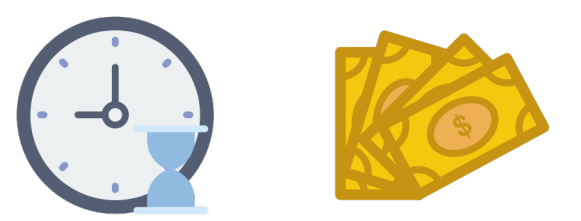

Requirement changes Prolonged hardware design time

- Incomplete knowledge/understanding of the problem
	- The only software that works is the software you use
	- New software never works well

# An Agile Approach to Hardware Design

- Create an end-to-end system
	- From Halide application code to working CGRA based accelerators
- Evolve that system to make it more efficient

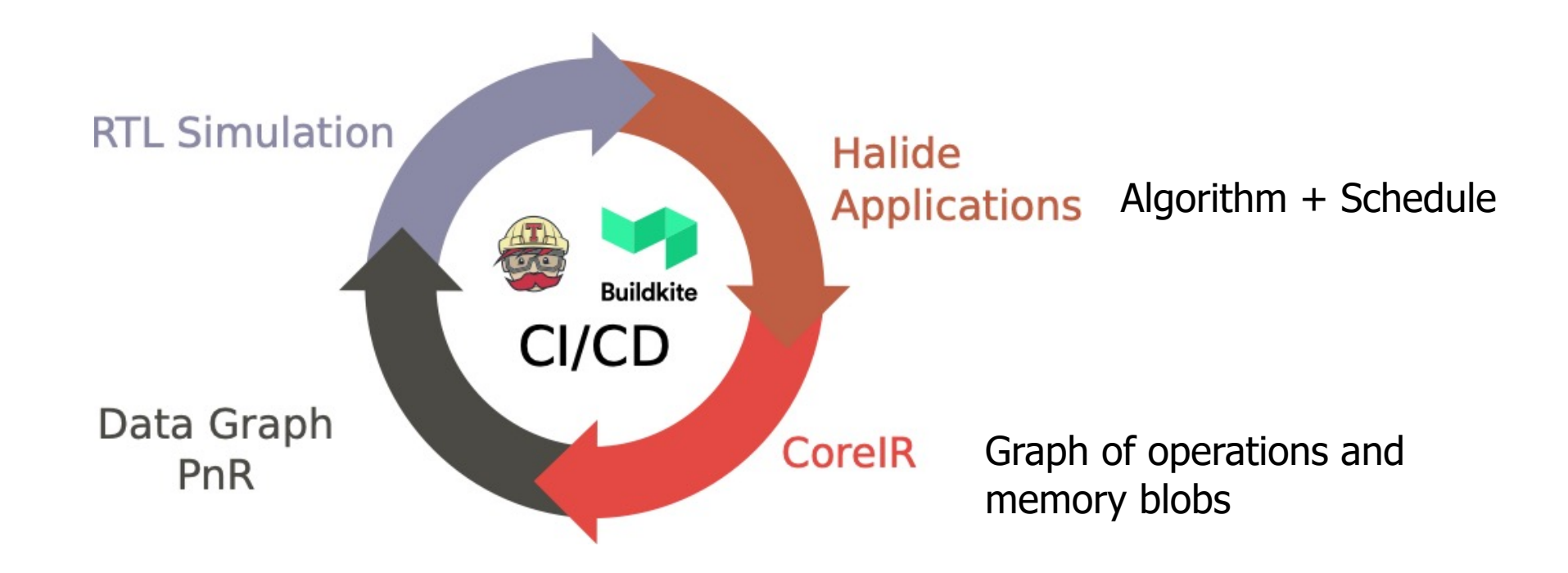

#### Halide Application Example – MobileNet Layer

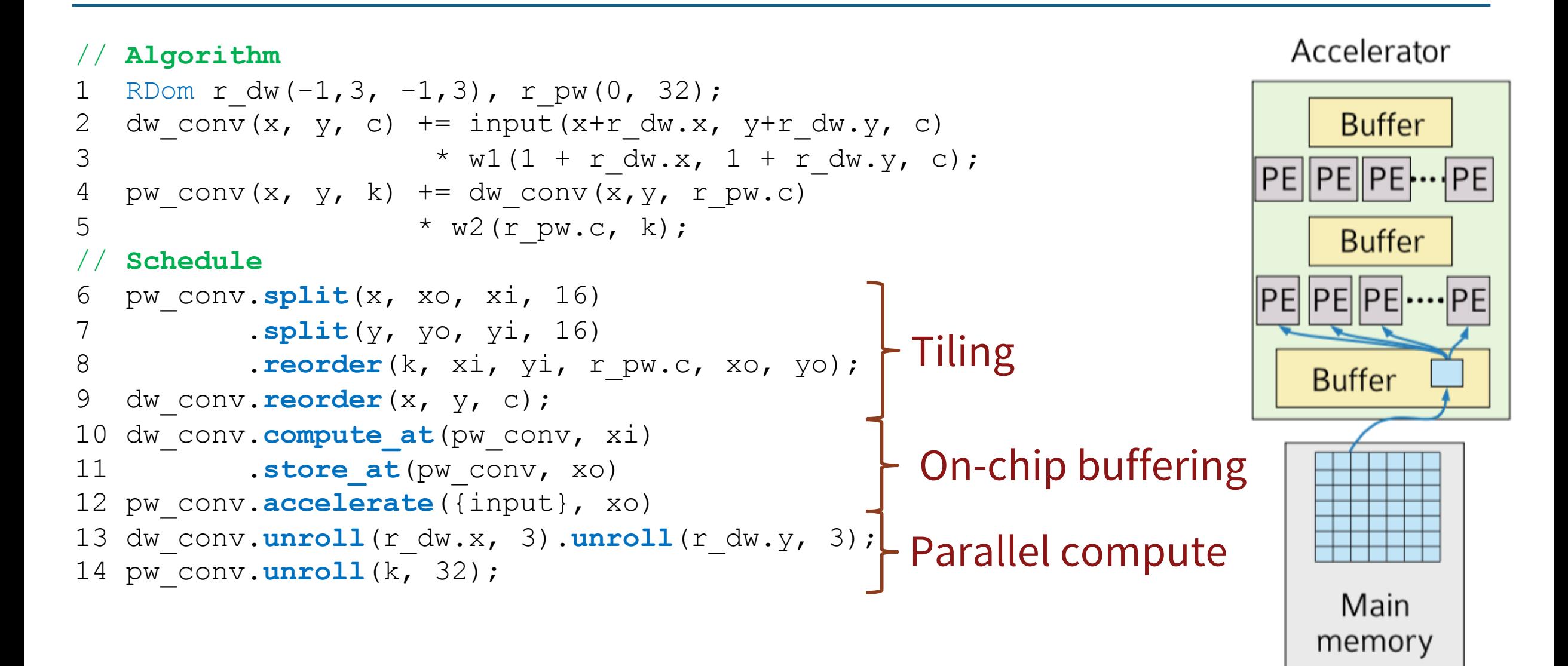

#### Halide to CoreIR

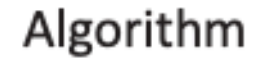

Var x, y, xi, yi, xo, yo; ImageParam input; Func conv, output; RDom win(0, 3, 0, 3);  $conv(x, y) = 0.0;$  $conv(x, y)$  += input(x + win.x, y + win.y) \* weights (win.x, win.y);  $output(x, y) = conv(x, y);$ 

#### Schedule

output.tile(x, y, xo, yo, xi, yi, 64, 64); output.hw accelerate (xo, xi); conv.compute at (output, xi) conv.update() .unroll (win.x) .unroll  $(win.y)$ ;

input.in()

.store at (output, xo) .compute at (output, xi) .stream to accelerator();

#### Halide IR loop nest

GENERATED HARDWARE (xo, yo) : StorageUnitToBeSpecified weights; Register<int> tmp conv; LineBuffer<size=2x64, stencil=3x3, thruput=1> tmp\_input;

for output.yi =  $0$  to  $64$ : for output.xi =  $0$  to  $64$ :

Load one new pixel into tmp input

 $tmp conv = tmp input[3x3 stenci1] * weights$ 

// streaming store to memory STORE tmp conv to output (xo\*64+xi, yo\*64+yi)

#### CorelR circuit

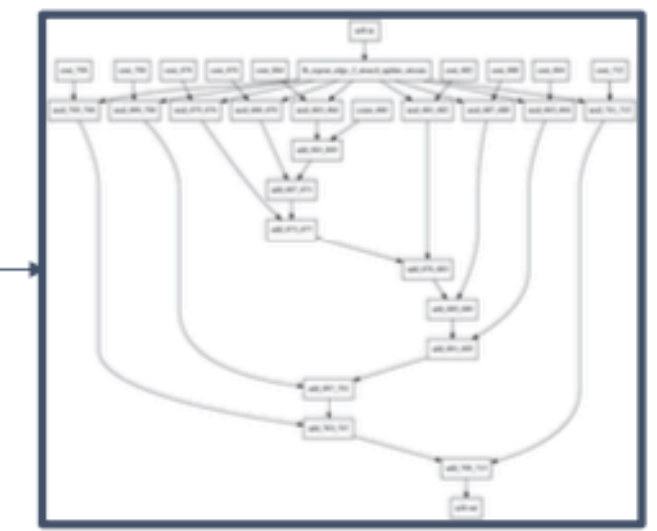

#### An experiment on building accelerators

- Choose coarse-grained reconfigurable array (CGRA) as our base architecture
	- Since acceleration comes from exploiting parallelism in compute and locality in memory references
- Create accelerators through specialization of the base CGRA

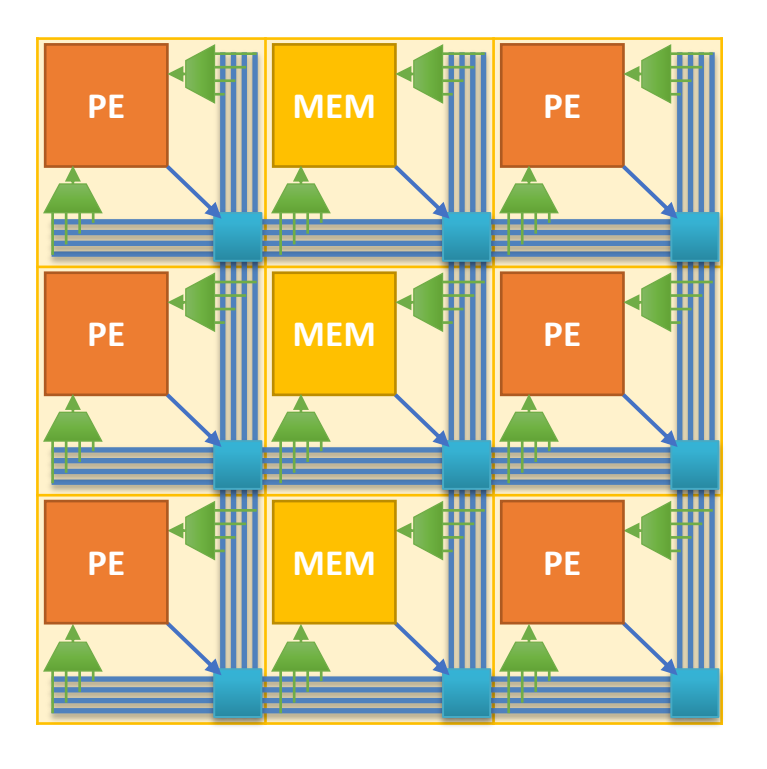

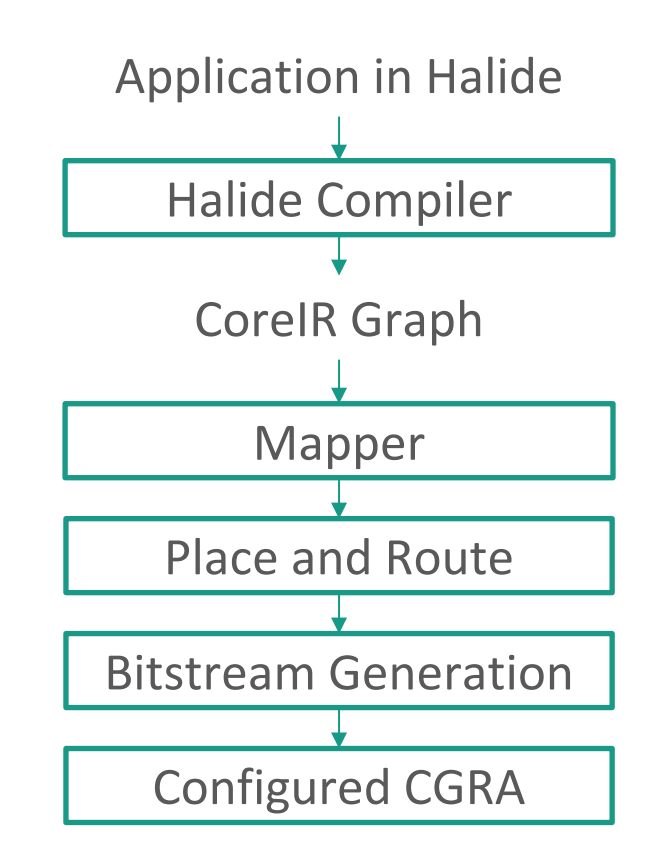

#### Jade: Our first generation CGRA

- A 16x16 island-style CGRA with simple processing elements (16 bit integer ALU, registers, LUT) and memories (2 KB – SRAM, FIFO, line buffer) for image processing applications
- Built with Genesis2, a hardware generation framework that uses Perl to meta-program hardware modules written in SystemVerilog
- Taped out in Summer 2018, received packaged parts in January 2019. Chip is fully functional.

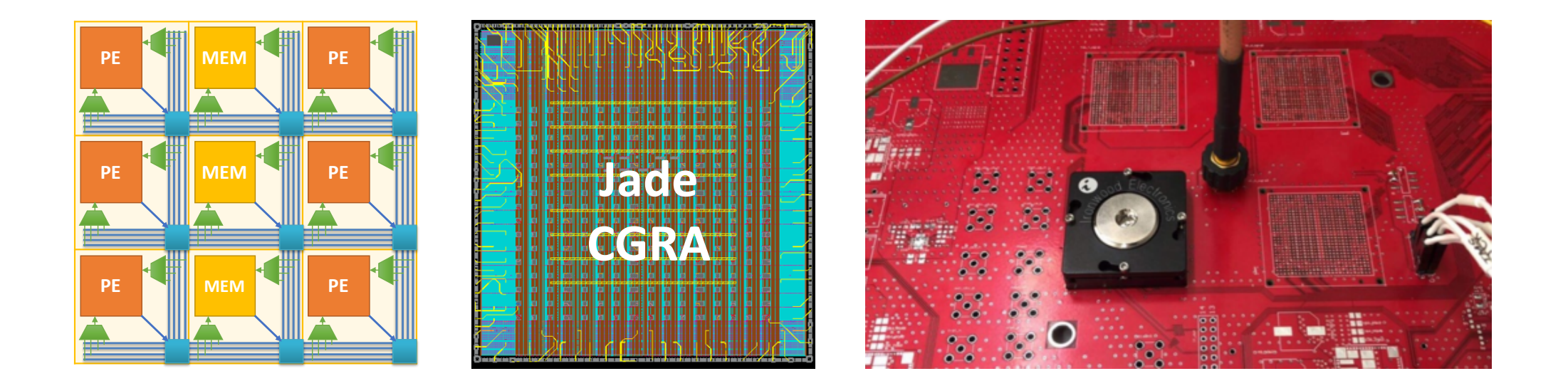

#### Lesson 1: Single source of truth

- For Jade, we really had two flows  $-$  one for application mapping, and other for CGRA generation
	- Loosely coupled changes to hardware required manual updates to all the tools

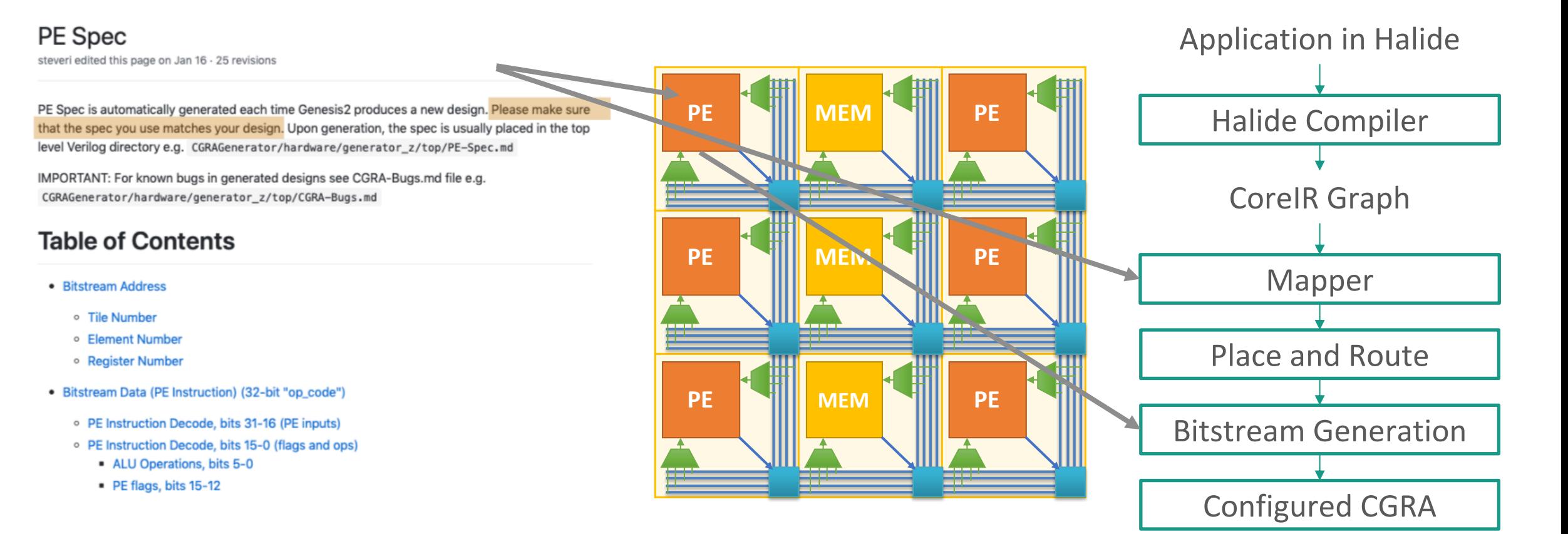

## Lesson 2: Staged generation of design

- We wanted to make several changes to the logical design for physical design concerns
	- We had several global signals in the design place and route tools were unsuccessful in routing them to all the tiles in narrow channels  $-$  leading to low area efficiency

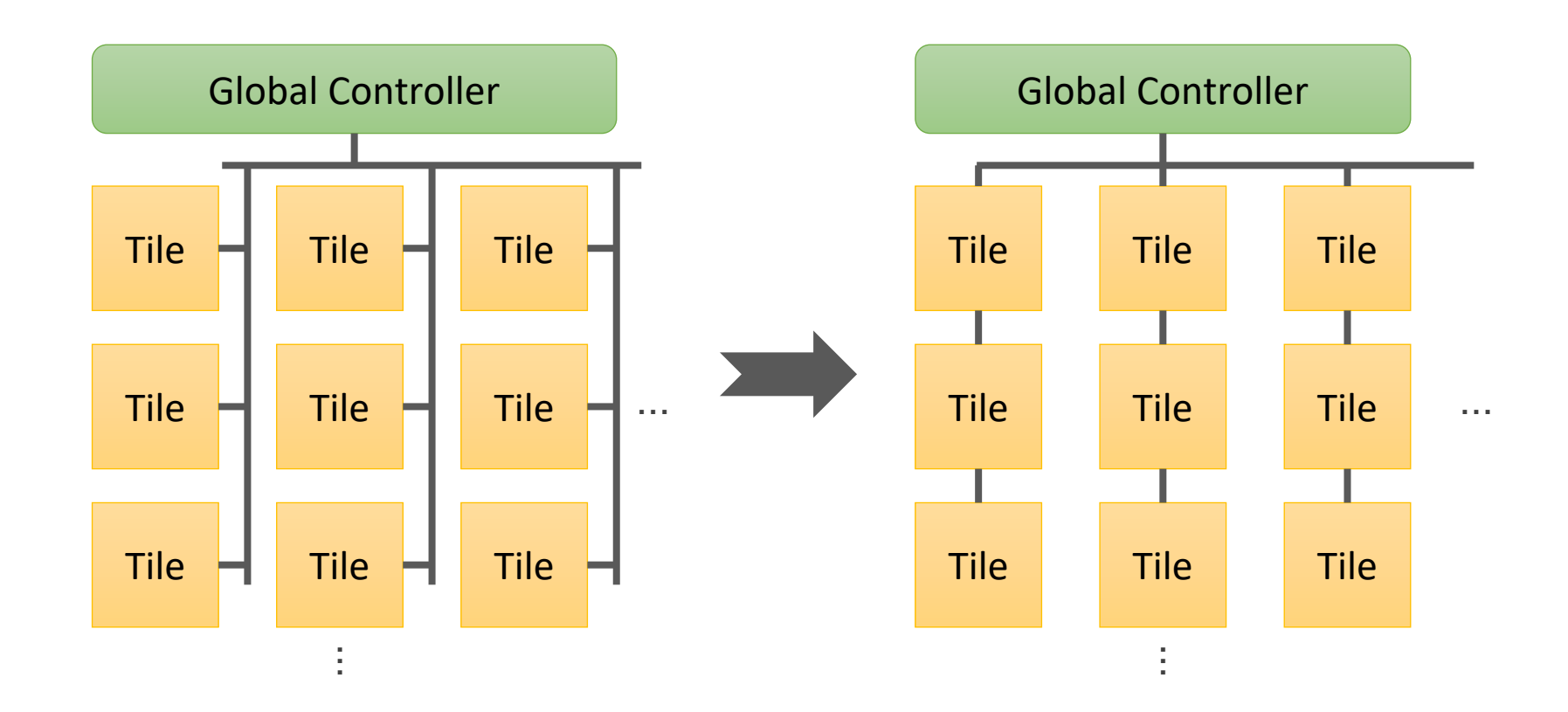

#### Garnet: Our second generation CGRA SoC

- Garnet is more complex
	- PEs with floating point
	- MEMs with unified buffers support image + NN apps
	- Memory hierarchy: MEMs  $\rightarrow$ Global Buffer  $\rightarrow$  DRAM
	- Fast reconfiguration
	- Configurable power domains
- Full processor sub-system

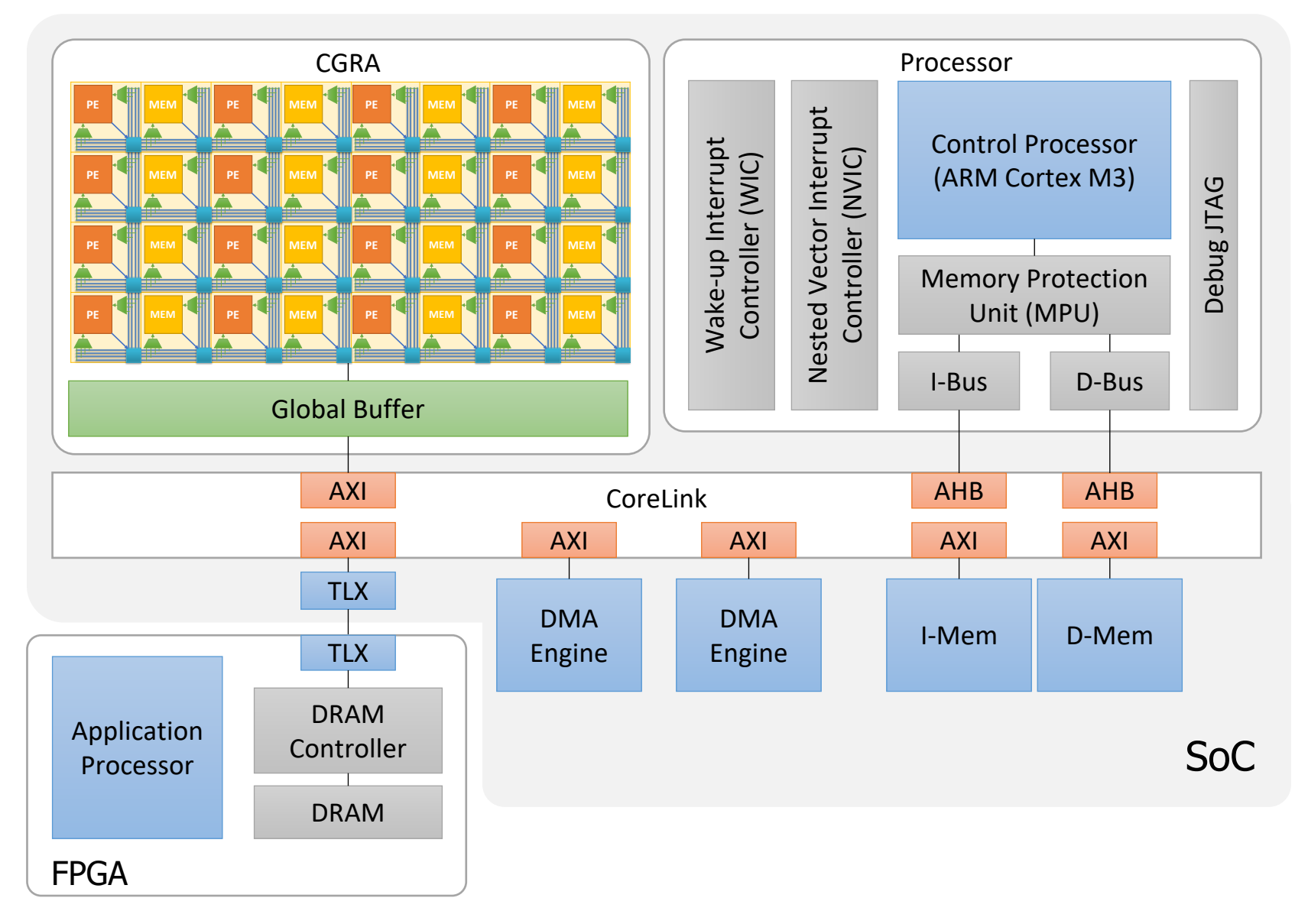

## A DSL-based hardware-software generation framework

- Goal is to generate hardware and software from a higher-level specification (single source of truth)
- But generating arbitrary hardware from arbitrary higher-level specification is an extremely difficult problem
- We divide the problem into generating different specific types of hardware like processing elements, memories and interconnect

## A DSL-based hardware-software generation framework

- We create DSLs that easily express functionality of specific types of hardware
	- **PEak** for processing elements
	- **Lake** for memories
	- **Canal** for interconnect
	- **Gemstone** for CGRAs
	- These sit on top of our
		- Python-embedded HDL **Magma**
		- Hardware intermediate representation **CoreIR**
- Generate collateral for all tools in the flow from a single source of truth
- Allow passes/staged generation for separation of concerns

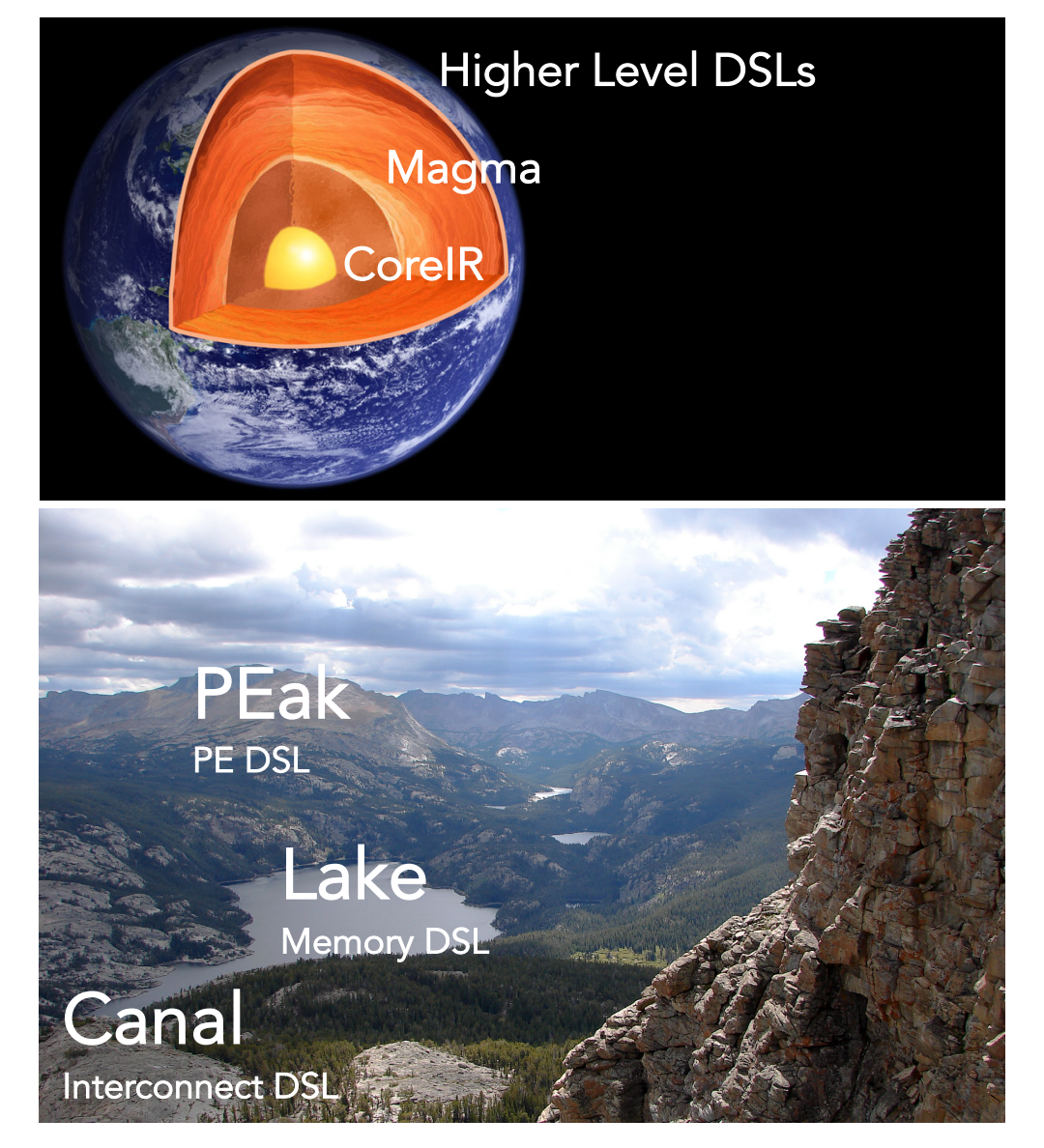

## PEak: DSL for Processing Elements (PEs)

- Python-embedded DSL for specifying PEs
	- Defines an instruction set using algebraic data types
	- Declares all state
	- Precisely describes instruction semantics

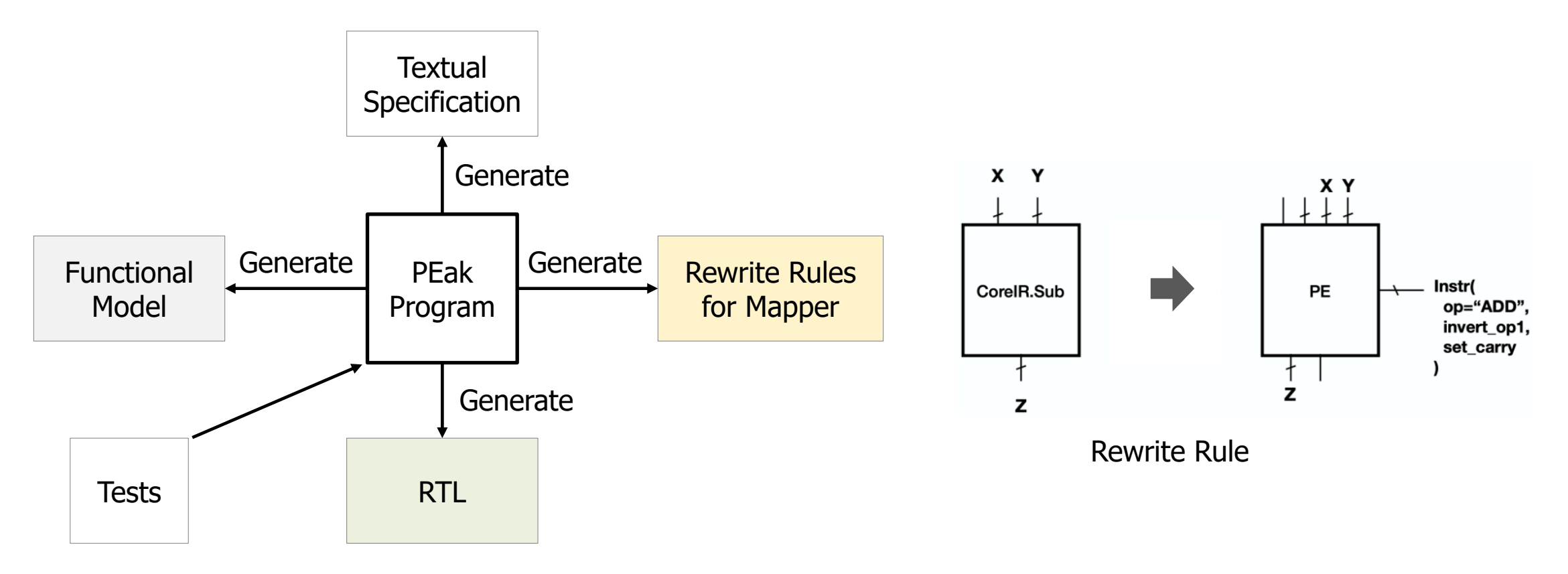

#### Multiple interpretations of the same PEak program

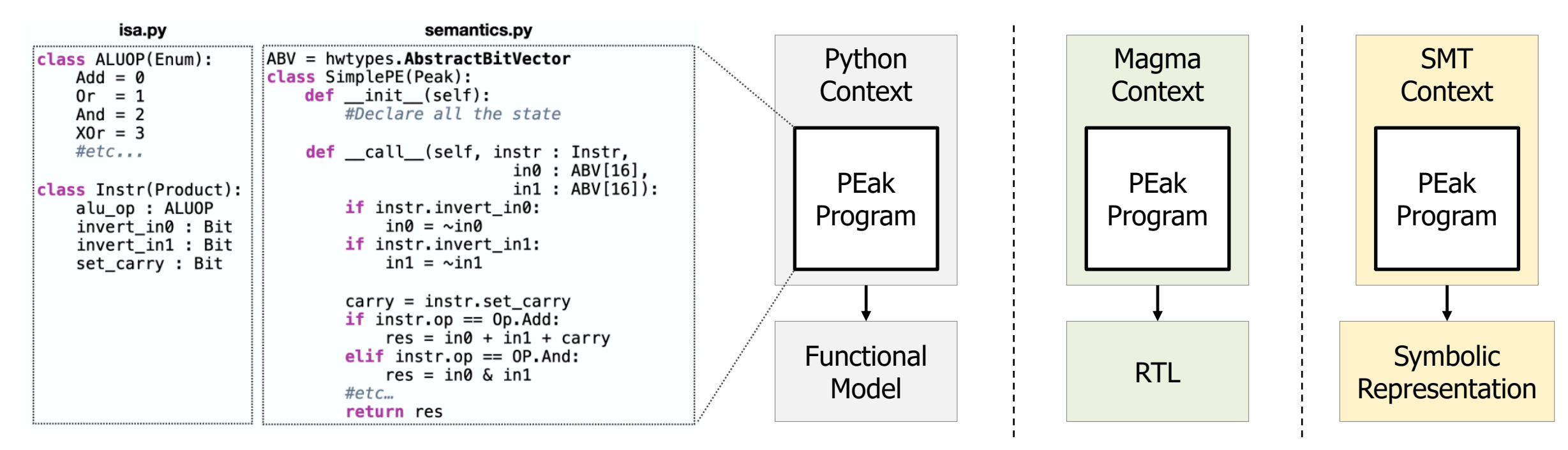

PEak Program

#### Canal: DSL for Interconnect

- Canal DSL specifies interconnect using a directed graph (DiGraph)
	- Anything connectable in RTL is a node in the DiGraph
	- It introspects the PEak/Lake core to obtain IO information automatically
	- Allows multiple passes to construct and transform the graph

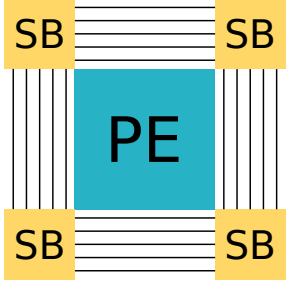

**Traditional** Representation

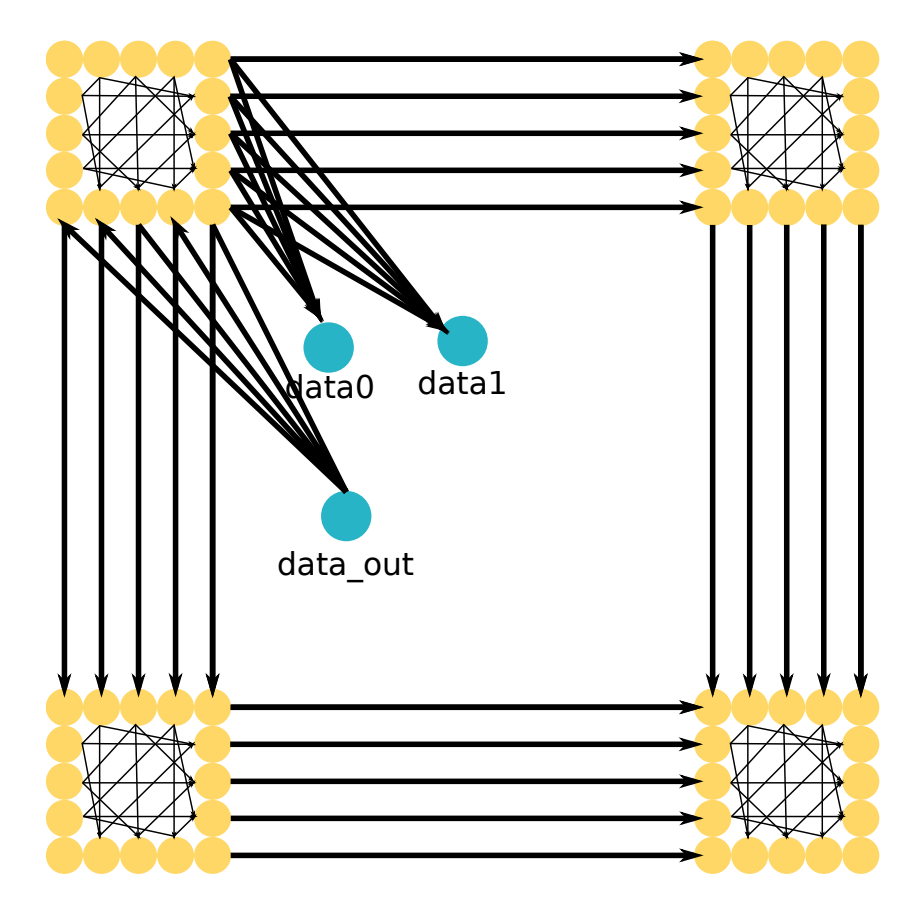

DiGraph Representation

#### Automatically generates the hardware and collateral for software tools Physical Design s nai Bitstream ware tools

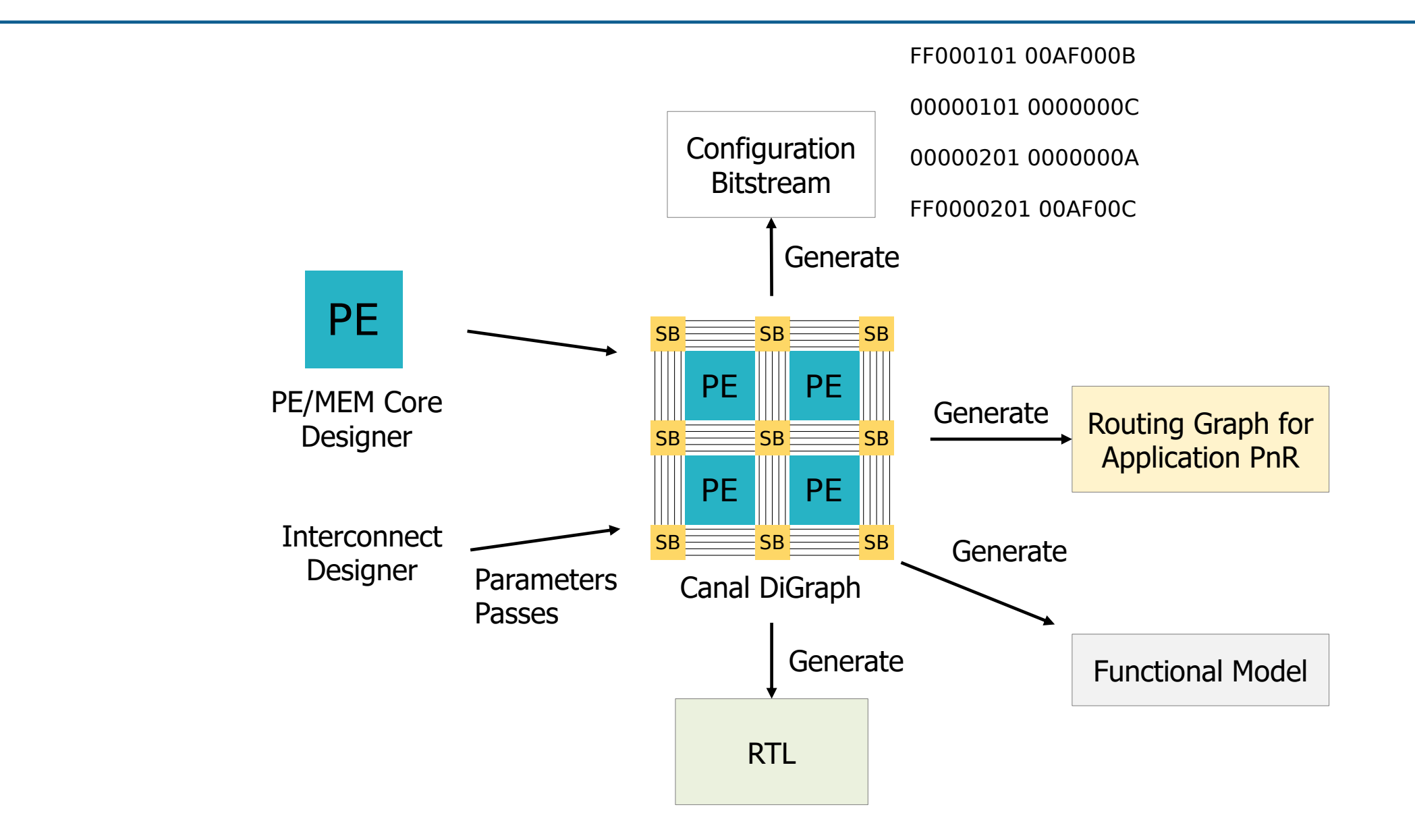

#### Gemstone: A staged generator

- All our DSLs create RTL in the form of gemstone circuit generator objects
- Gemstone allows multiple passes to
	- Change the RTL
	- Generate non-RTL collateral
- Well-defined primitives on circuit generator objects, such as add/remove ports and instantiate generators/circuits

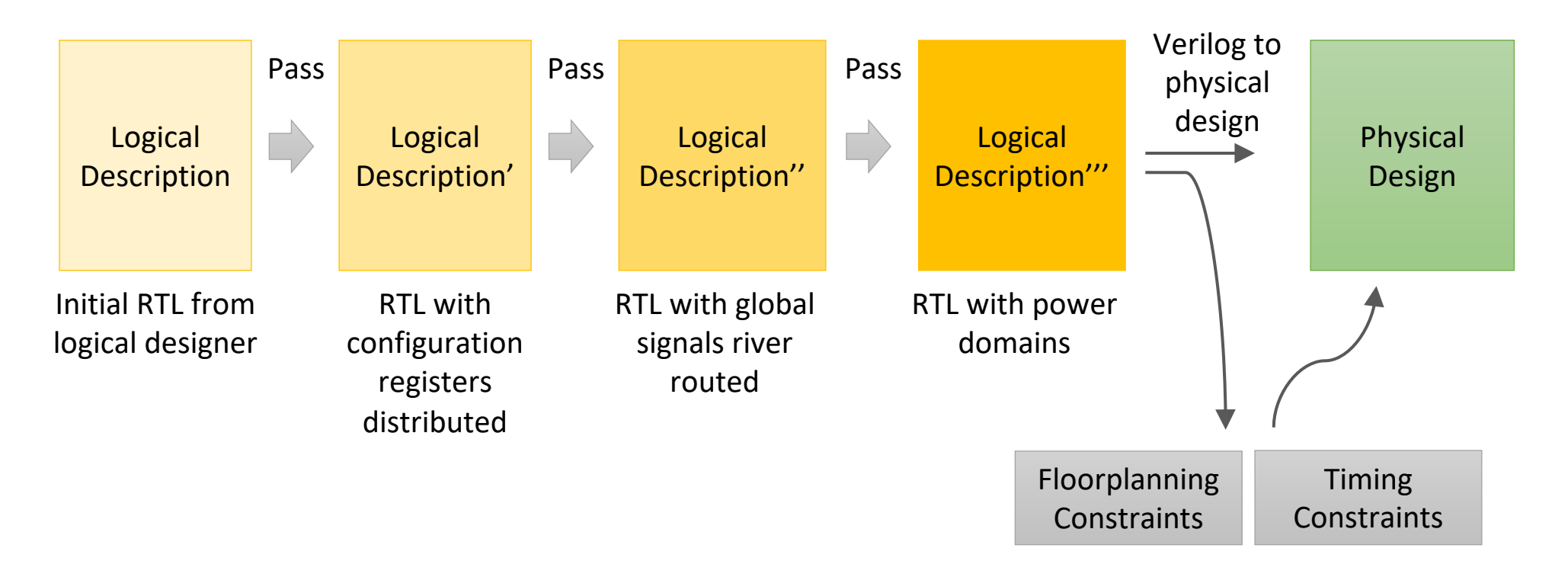

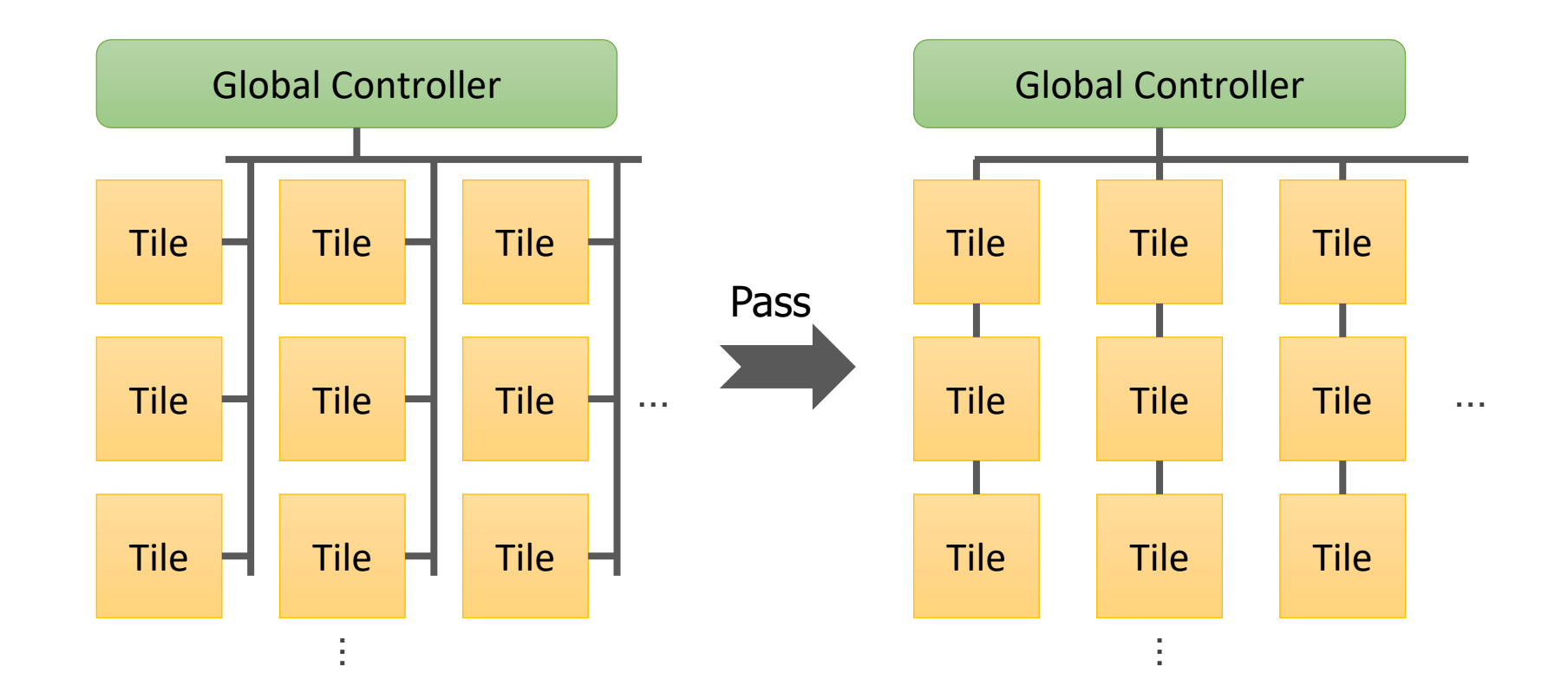

An example pass that changes fanout global signals to river-routed global signals

- CGRA array-level application tests
- CGRA with control logic (AXI/JTAG) and second-level memory
- CGRA with ARM M3 (full SoC) tests
- These end-to-end flows are required to be "green" throughout the agile development process.

#### **Summary**

- We are creating an agile design methodology for highly-efficient accelerator systems (hardware + software) where we
	- Evaluate current system and make incremental improvements
	- Always keep an end-to-end application flow running
	- Maintain separation of concerns in the design process
- We are doing this by creating domain-specific languages (DSLs) that
	- Easily express functionality of specific types of hardware (like processors, memories and interconnect)
	- Generate collateral for all tools in the flow from a single source of truth
	- Allow passes/staged generation for separation of concerns
- We have designed an SoC called Garnet with this approach for image, vision and machine learning applications

# Stanford AHA (Agile HArdware Center)

https://aha.stanford.edu https://github.com/StanfordAHA

- **Faculty**: Myself, Mark Horowitz, Pat Hanrahan, Clark Barrett
- **Students**: Nikhil Bhagdikar, Alex Carsello, Ross G Daly, Cale Kathleen Feng, Teguh Hofstee, Dillon Huff, Taeyoung Kong, Q Nayak, Aina Niemetz, Gedeon Nyengele, Raj Setaluri, Jeff Se Thomas, Leonard Truong, Keyi Zhang
- **Advisors**: Rick Bahr, Stephen Richardson

# [Collaborati](https://github.com/StanfordAHA/gemstone)on Opportunities

- [All our](https://github.com/leonardt/fault) DSLs, tools and architectures are open source
- **[CoreI](https://github.com/cristian-mattarei/CoSA)R:** Hardware intermediate representation

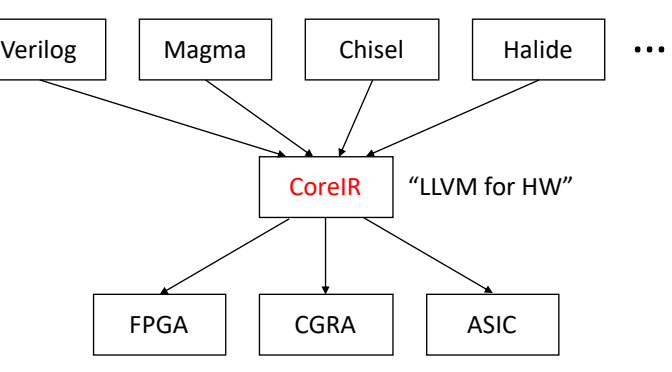

- **Magma**: Python-embedded HDL
- **Gemstone**: Generator infrastructure on top of Magma
- **Fault**: Unified testing + formal verification for Magma
- **CoSA**: SMT based model checker
- **Peak**: DSL for PEs
- **Lake: DSL for memories**
- **Canal: DSL for interconnect**
- **Halide-to-Hardware**: Application compiler for our SoC/FPGAs
- **Jade**, **Garnet**: Our SoCs

**Peak of the Second** P Cana Interconn